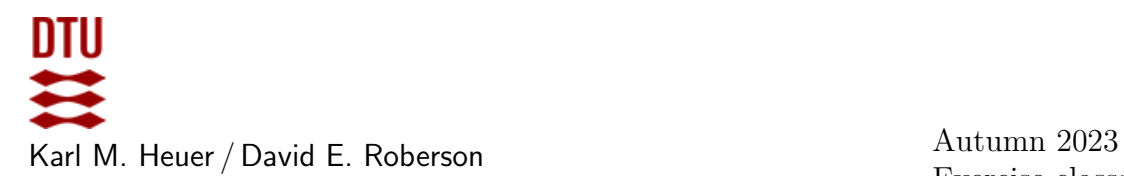

Exercise class: in 302 on September 19th

# Exercises for Computational Tools for Data Science (02807) WEEK 4: SIMILAR ITEMS

## References and Reading

1. Chapter 3 of Mining of Massive Data Sets, Jure Leskovec, Anand Rajaraman, and Jeff Ullman.

## Exercise 1: Setup

Download the test data and template file similarity.py. Also install the mmh3 library. See <https://pypi.org/project/mmh3/>

## Exercise 2: q-shingles

Implement a function shingle that takes an integer  $q$  and a string and produces a list of shingles, where each shingle is a list of  $q$  words.

Exercise 3: Minhashing Solve the following exercises.

- 3.1 Implement a minhash algorithm minhash that takes a list of shingles and a seed for the hash function mapping the shingles, and outputs the minhash. Feel free to use the listhash function in the template.
- **3.2** Extend the minhash algorithm to output  $k$  different minhashes in an array. Use different seeds for each minhash, e.g.,  $1, \ldots, k$ .

#### Exercise 4: Signatures

Construct a function signatures that takes the docs dictionary and outputs a new dictionary consisting of document id's as keys and signatures as values.

# Exercise 5: Jaccard Similarity

Implement a function jaccard that takes two document names and outputs the estimated Jaccard similarity using signatures.

#### Exercise 6: Find Similar Items

Implement a function similar that finds all pairs of documents whose estimated Jaccard similarity is  $> 0.6$ . Test your program for different values of k and q. Compare your results for most similar documents with your own visual impression of the similarity of files.

# Exercise 7: Locality-Sensitive Hashing

Use locality-sensitive hashing to speed up your solution to the find similar item exercise.